## **Exam Number/Code:**C2050-724

# **Exam Name:** IBM WebSphere Commerce V7.0, System Administration

**Version:** Demo

www.cert24.com original question and answer

QUESTION: 1

An administrator is configuring JVM heap settings for WebSphere Commercein a 64 bit environment. As a starting value, the administrator plans to set the following:

Minimum Nursery size: 512 MB

Maximum nursery size: 1024 MB

What JVM parameters does the administrator need to add, to enable these values?

- A. -Xlp512M -Xlp1024M
- B. -Xmn512M -Xmx1024M
- C. -Xmns512m -Xmnx1024m
- D. -Xmnys512MB -Xmnyx1024MB

Answer: C

#### QUESTION: 2

Users are complaining that the online store is slow. An administrator investigates and concludes there is a performance hit due to secondary logusage.

The following information is gathered from a snapshot:

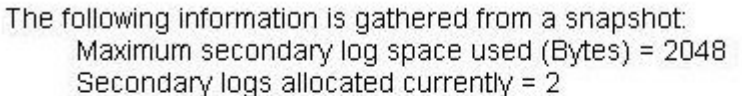

The following information is gathered from the database configuration:  $(LOGFILSIZ) = 1000$ Log file size (4KB) Number of primary log files (LOGPRIMARY) = 4<br>Number of secondary log files (LOGSECOND) = 3

Which command will MOST likely improve the performance?

- A. db2 update db cfg for mall using LOGSECOND 2
- B. db2 update db cfg for mall using LOGSECOND 8
- C. db2 update db cfg for mall usingLOGPRIMARY 2
- D. db2 update db cfg for mall using LOGPRIMARY 8

Answer: D

## QUESTION: 3

Initial troubleshooting has indicated the initial heap size needs to be adjusted. For performance analysis, how should the administrator set the heap sizes?

- A. The initial and maximum heap sizes should be equal.
- B. The initial heap size is less than maximum heap size.
- C. The initial heap size 128MB and maximum heap size 256MB.
- D. The initial heap size 64MB and the maximum heap size 512MB

Answer: A

## QUESTION: 4

Anadministrator just installed WebSphere Commerce and published a B2C store. However, the performance of the store is poor. How must the administrator customize the default installation configuration to improve the site performance?

- A. Enable disk offload.
- B. Enable Dynamic caching.
- C. Increase the number of cache entries.
- D. Update cachespec.xml for the store.

Answer: D

QUESTION: 5

The WebSphere Commerce Performance Monitoring Infrastructure (PMI) module has been disabled. The administrator can enable the WebSphere Commerce PMI module from the:

- A. Tivoli Performance Viewer
- B. PMI > server1 > Runtime.
- C. WebSphere Commerce configuration file.
- D. WebSphere Commerce Administrative Console >Monitoring

Answer: C

QUESTION: 6

An administrator needs to convert an existing WebSphere Commerce instance into a federated environment. How does the administrator federate the WebSphere Commerce application server into the deployment manager cell?

A. Run WC\_installdir/bin/config\_ant.sh -DinstanceName=instance\_name ReconfigureCell B. Run WC\_profiledir/bin/addNode.sh deployment\_manager\_host\_name SOAP\_port includeapps.

C. Run WAS\_installdir/bin/configureweb\_server\_name.sh -user configAdminUser password configAdminPassword.

D. In WebSphere Application Server Network Deployment Administration Console > Servers > WebServers, select webserver1 and click Generate Plug-in.

Answer: B

QUESTION: 7

An administrator is creating several user accounts withpasswords. What hashing scheme is used to protect the contents of the password?

A. AHS-2

B. PCI-3

C. RPC-1

D. SHA-1

Answer: D

QUESTION: 8

An administrator needs to configure attributes that are synchronized between the LDAP server and the IBM WebSphere Commerce database. To do so, the administrator needs to edit:

- A. vmmTasks.xml
- B. ldapentry.xml
- C. enableldap.xml
- D. LdapConfig.properties

Answer: B

QUESTION: 9

The IBM WebSphere Commerce instance has business audit functionality enabled. What does the administrator need to do to view a business audit report?

A. In the IBM WebSphere Commerce Accelerator, select Store > Monitoring > Business Audit.

B. In the IBM WebSphere Commerce Accelerator, select Store > Operations > Operational Reports.

C. Inthe IBM WebSphere Commerce Administration Console, select Site > Monitoring > Business Audit.

D. In the IBM WebSphere Commerce Administration Console, select Store > Monitoring > Business Audit.

Answer: D

QUESTION: 10

The administrator needs toprotect access to system resources such as file I/O and sockets.

How does the administrator accomplish this?

- A. Enable Java 2 security.
- B. Enable application security.
- C. Enable administrative security.
- D. Enable administrative and application security.

Answer: A